1 - LAOR (Stot) = area catastale ricadente in area idonea D.lgs. 199/21 smi = 302252 mq (Spv) = 36512 pannelli \* (2,384\*1,303) = 113419,12 mq  $LAOR = (Spv)/(Stot) = 37,525\% < 40\%$  VERIFICATO

VERIFICA AGROVOLTAICO

2-Superficie agricola minima = 92,566% > 70 % VERIFICATO (utilizzando l'area e crista de l'area de l'area de l'area de l'area de l'area de l'area de la sezione tipo dell'area de sezione tipo dell'area de sezione tipo dell' sotto i tracker per la coltivazione)

colture ortive viabilità interna  $\frac{1}{2}$  3,00m  $\frac{1}{2}$  $\leftarrow$  4,00m  $\leftarrow$  $\leftarrow$  5.00m  $\rightarrow$ - Area dell'impianto agrovoltaico interno alla recinzione perimetrale -Fascia di mitigazione

**TABELLA RIEPILOGATIVA** Area catastale IMPIANTO A idonea D.lgs. 199/21 smi (Sto Area recintata occupata dalla Area recintata occupata dai Area recintata coltivata (coltu Area non recintata coltivata Area non recintata occupat libera e non coltivata Lunghezza recinzione impiar **TABELLA DI ANALISI DELL** Area occupata dalla viabilità Area mitigazione - AREA A (f 1 filare di piante arbustive m (alternate tra ginestra, corniol distanza tra le piante = 2 m 1 filare di ulivo - distanza tra le Area mitigazione - AREA B (1 1 filare di piante arbustive m (alternate tra ginestra, corniol distanza tra le piante = 2 m Area colture prative - AREA (aree non recintate) Area colture arbustive mellif 1 o più filari di piante arbustiv (alternate tra ginestra, cornio distanza tra le piante = 2 m, o Area colture ortive - AREA E area recintata coltivata sotto

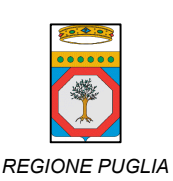

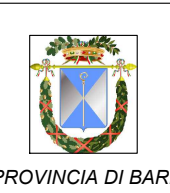

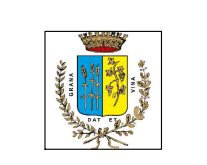

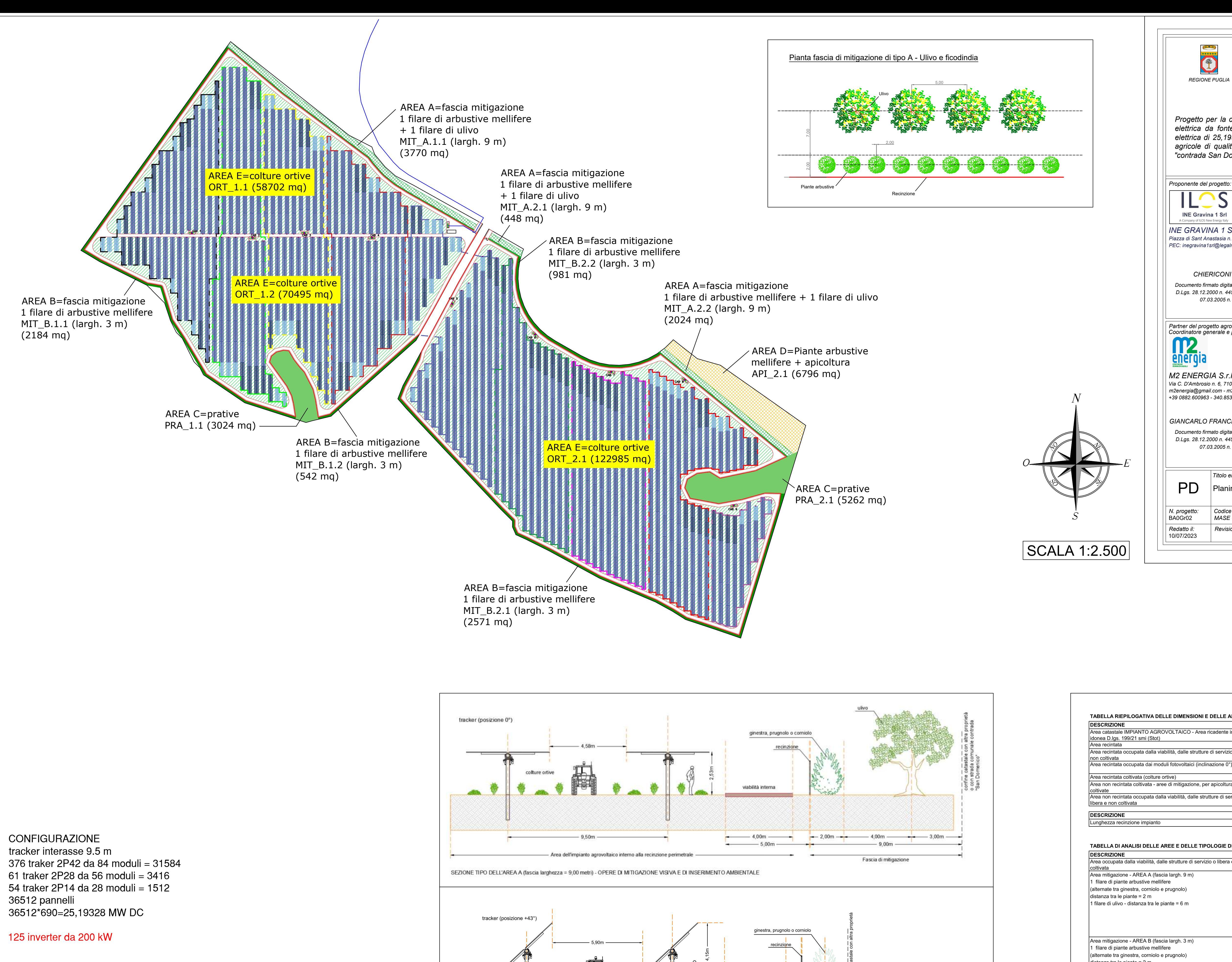

## *PROGETTO DEFINITIVO*

*Progetto per la costruzione e l'esercizio di un impianto agrovoltaico per la produzione di energia elettrica da fonte fotovoltaica e delle relative opere ed infrastrutture connesse, della potenza elettrica di 25,19328 MW DC DC e 25,00 MW AC, con contestuale utilizzo del terreno ad attività agricole di qualità e apicoltura, da realizzare nel Comune di Gravina in Puglia (BA), in località "contrada San Domenico"*

## *AGROVOLTAICO "SAN DOMENICO"*

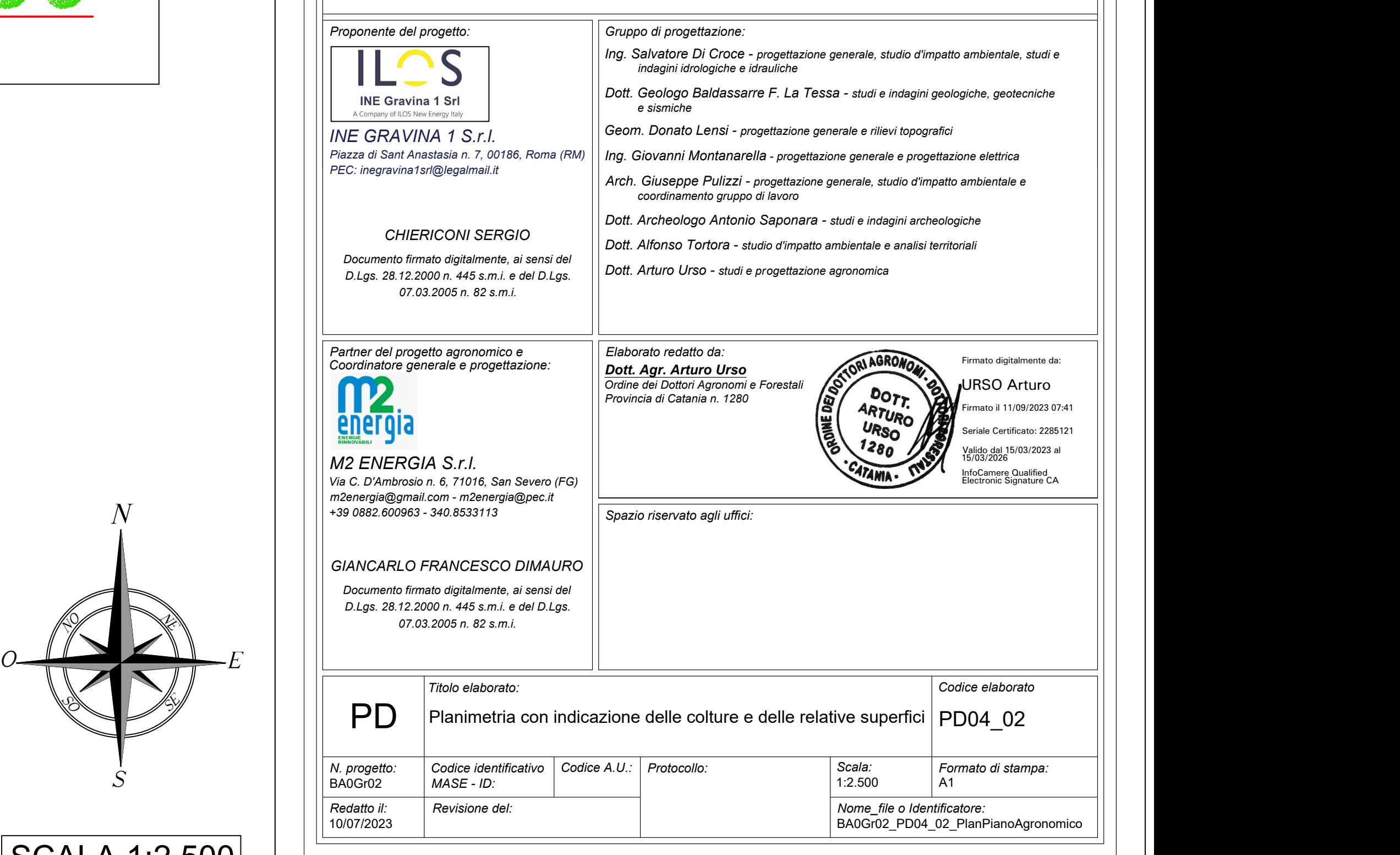

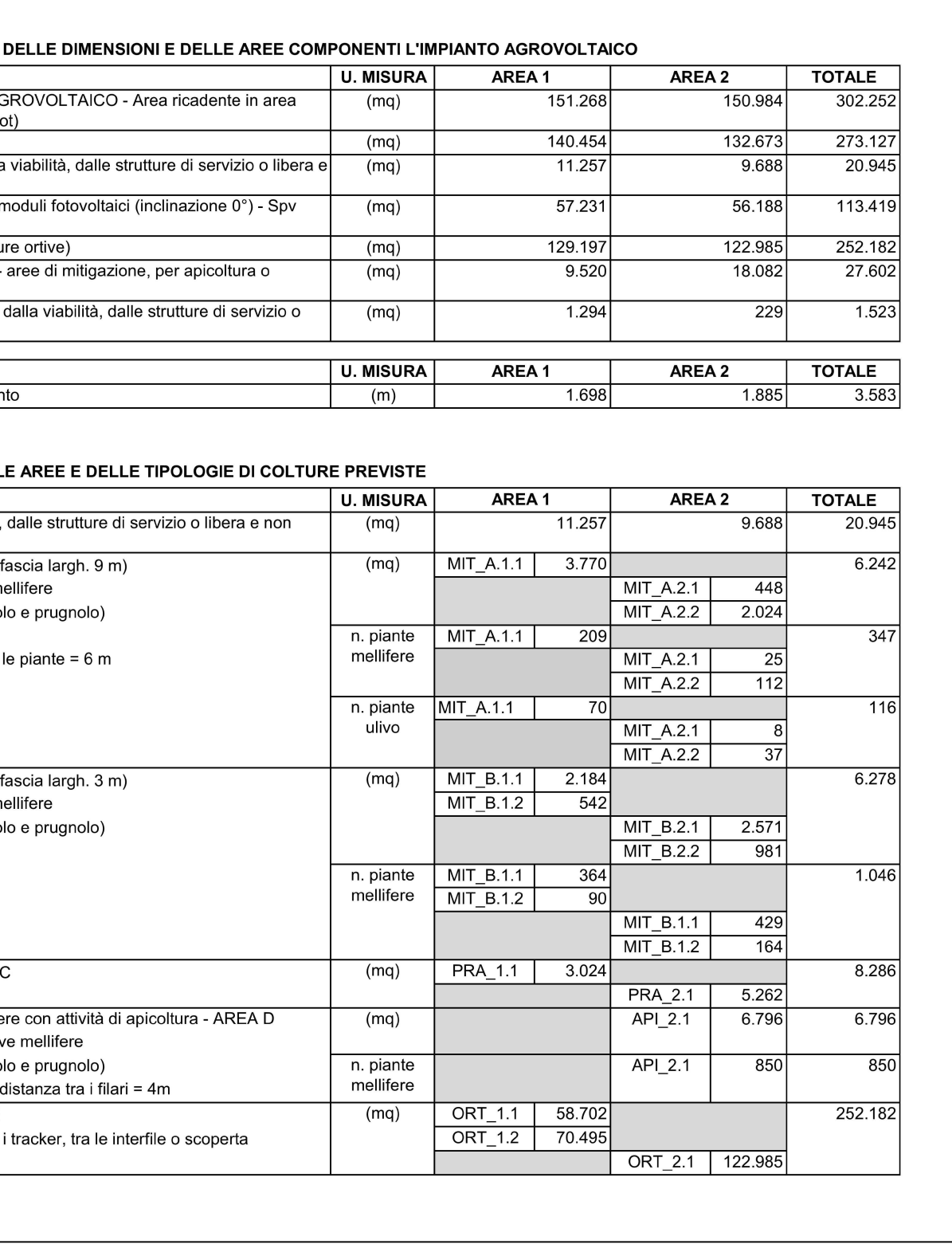

*REGIONE PUGLIA PROVINCIA DI BARI COMUNE DI GRAVINA IN PUGLIA*